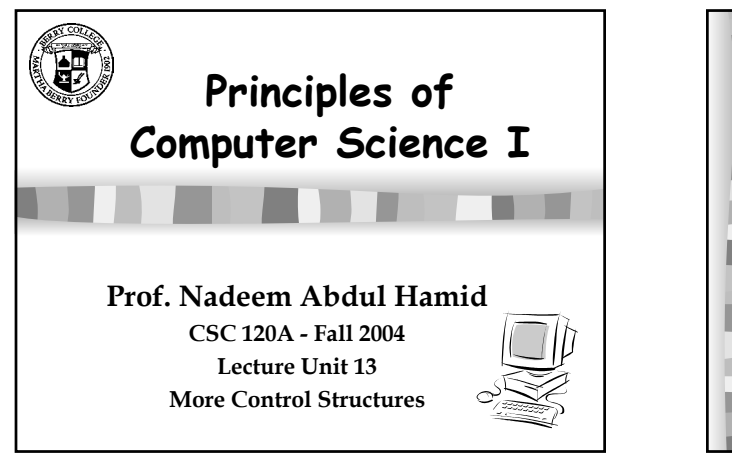

## **Exceptions Unusual or erroneous situations are represented in Java by objects known as**  *exceptions* ■ An exception is "thrown" by a program and **can be "caught" and appropriately handled if desired An error is like an exception but usually represents an unrecoverable situation Options for your program:** – **Not handle an exception at all** – **Handle the exception where it occurs** – **Handle the exception at another point in the**

**program** CSC 120A - Berry College - Fall 2004

CSC 120A - Berry College - Fall 2004 3 **Exception Messages** public class Zero { public Zero() {  $int num = 10$ :  $int$  denom = 0; System.out.println(num / denom); System.out.println("This text will not be printed."); } public static void main(String[] args) { Zero z = new Zero(); } } >java Zero java.lang.ArithmeticException: / by zero at Zero.<init>(Zero.java:7) at Zero.main(Zero.java:// *what type of exception and why it occurred method call trace*

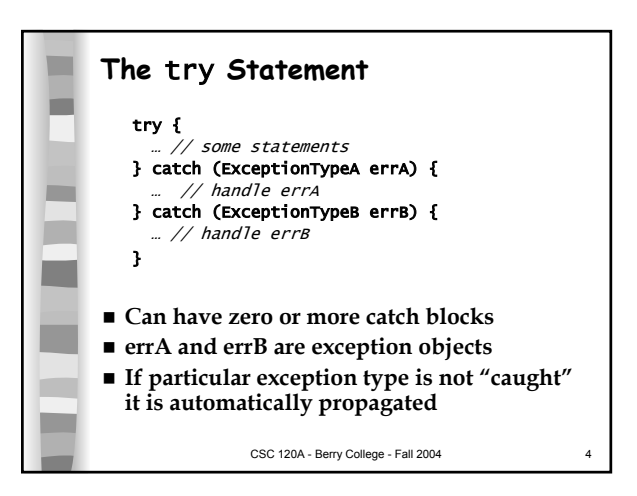

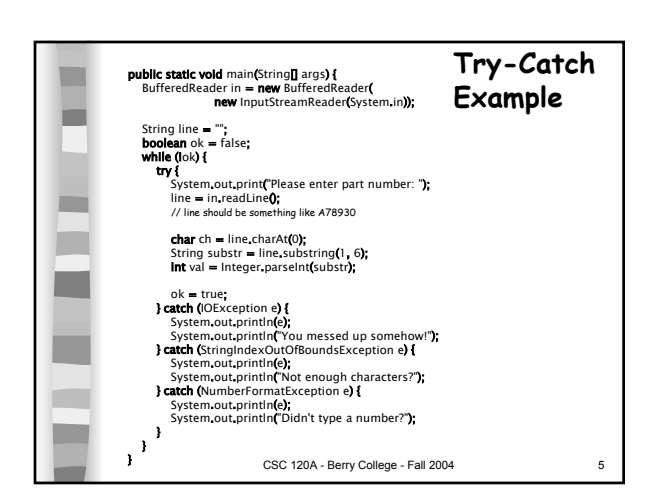

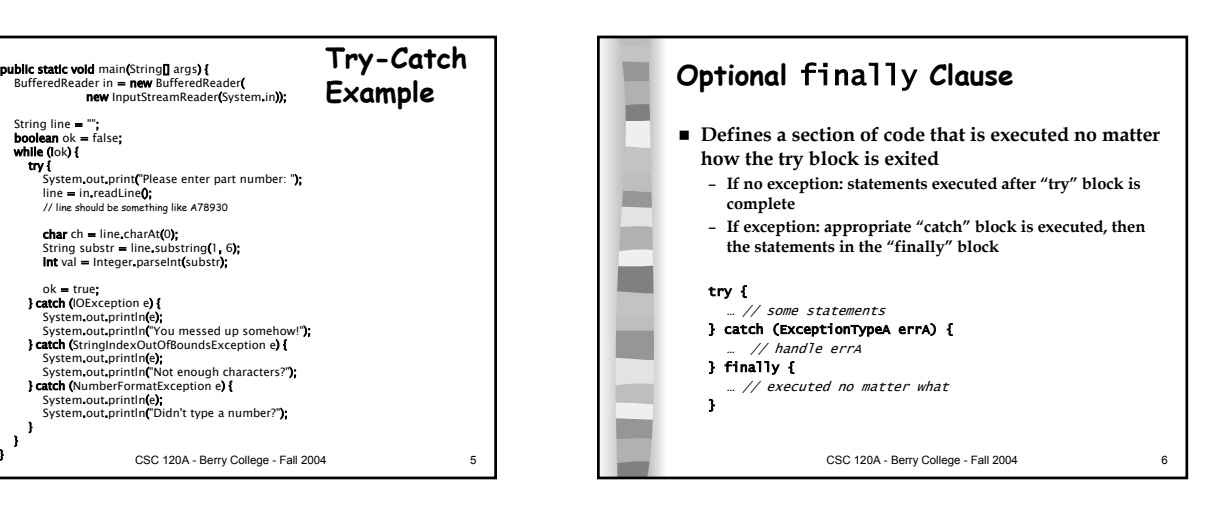

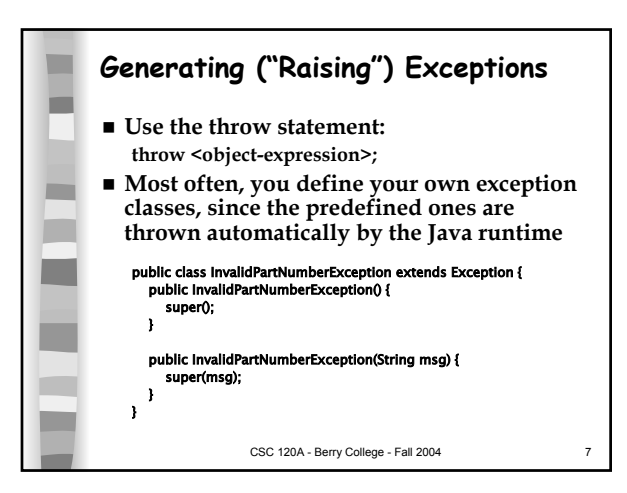

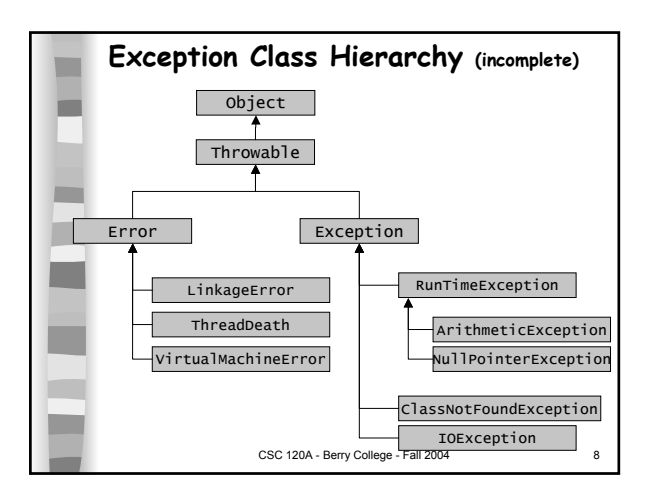

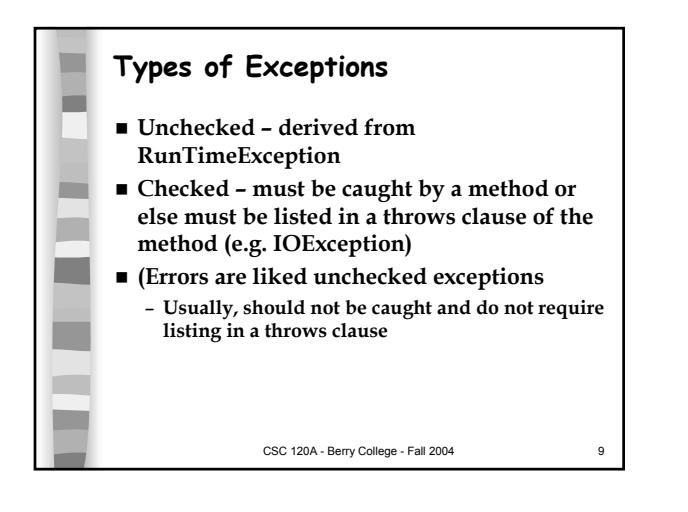

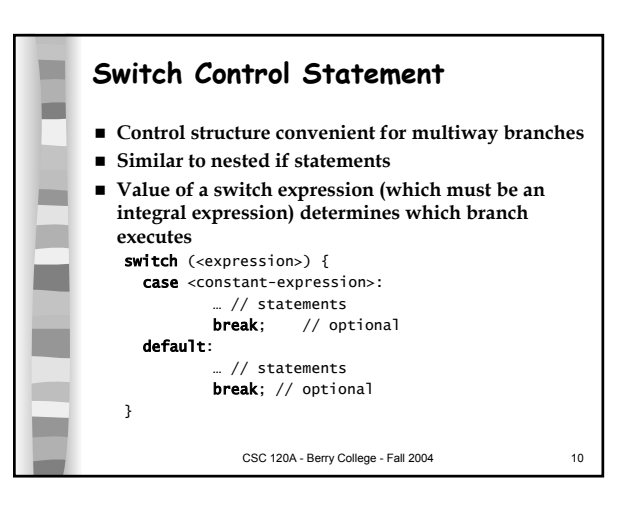

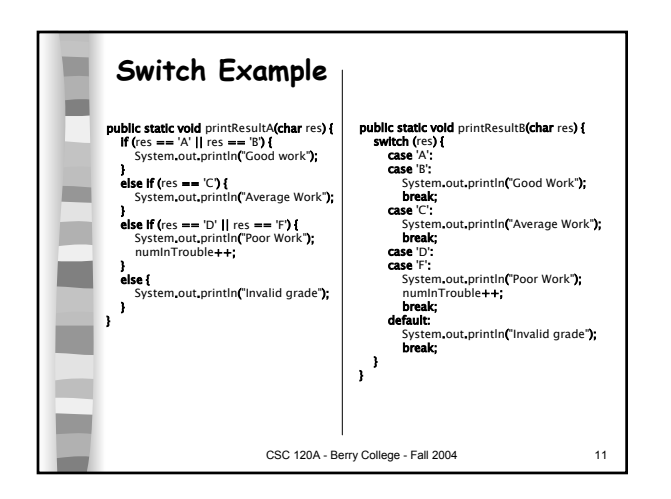

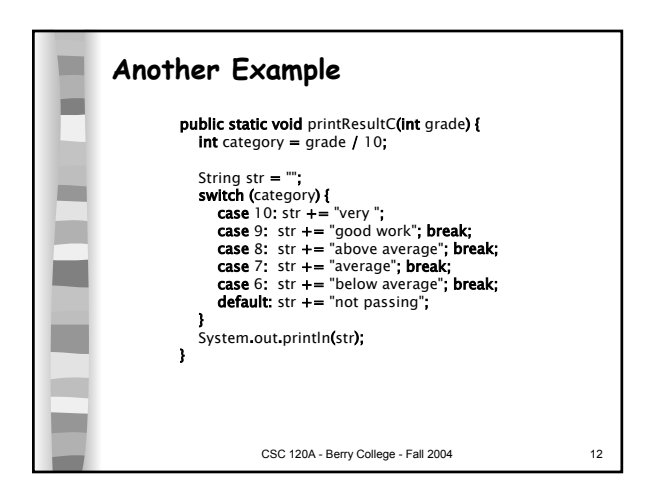

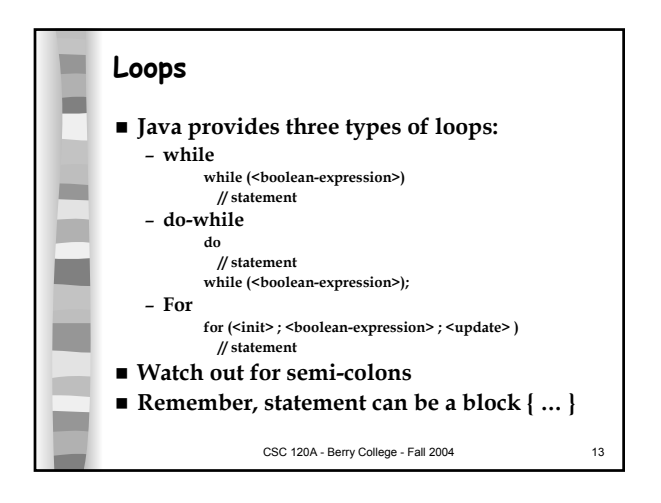